# <span id="page-0-0"></span>Puissance 4

Christophe Viroulaud

Première - NSI

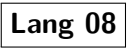

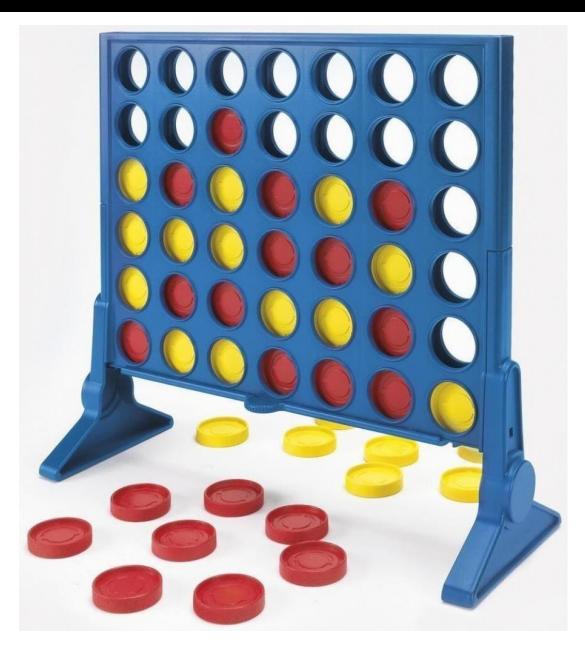

FIGURE 1 – Le Puissance 4 est un jeu de stratégie en duel.

### [Puissance 4](#page-0-0)

### Comment construire un projet ?

# <span id="page-3-0"></span>Sommaire

### 1. [Identifier les besoins](#page-3-0)

### 2. [Modéliser](#page-6-0)

### 3. [Implémenter](#page-17-0)

### [Puissance 4](#page-0-0)

[Identifier les](#page-3-0) besoins

### Identifier les besoins

#### [Puissance 4](#page-0-0)

[Identifier les](#page-3-0) besoins

# **À retenir**

Il s'agit de définir les **spécifications** du jeu.

[Identifier les](#page-3-0) besoins

- $\triangleright$  une grille de 7 colonnes et 6 lignes,
- $\triangleright$  2 joueurs en alternance (rouge et jaune),
- $\triangleright$  gagnant : 4 pions horizontaux ou verticaux.

### **Remarque**

Dans cette activité on construira une version simplifiée du jeu : on ne regardera pas les pions alignés en diagonal.

# <span id="page-6-0"></span>Sommaire

1. [Identifier les besoins](#page-3-0)

### 2. [Modéliser](#page-6-0)

### 3. [Implémenter](#page-17-0)

#### [Puissance 4](#page-0-0)

[Modéliser](#page-6-0)

# Modéliser - conception générale

#### [Puissance 4](#page-0-0)

[Modéliser](#page-6-0)

# **À retenir**

Il s'agit de définir un **algorithme général** du jeu.

**Activité 1 :** Construire un déroulé du jeu.

Initialiser la grille

Choisir un joueur de départ.

Tant qu'il n'y a pas de gagnant :

- $\triangleright$  Demander la colonne choisie.
- $\triangleright$  Vérifier que la colonne n'est pas pleine.
- $\blacktriangleright$  Placer le jeton en le *laissant tomber* dans la colonne.
- $\triangleright$  Vérifier si le placement est gagnant :
	- $\blacktriangleright$  si oui : partie terminée,
	- $\blacktriangleright$  si non : changement de joueur.

[Modéliser](#page-6-0)

# Conception détaillée

#### [Puissance 4](#page-0-0)

[Modéliser](#page-6-0)

# **À retenir**

Il s'agit de donner les **signatures** des fonctions nécessaires.

### **Initialiser** la grille

Choisir un joueur de départ.

Tant qu'il n'y a pas de gagnant :

- **Demander** la colonne choisie.
- ▶ Vérifier que la colonne n'est pas pleine.
- Placer le jeton en le *laissant tomber* dans la colonne.
- ▶ Vérifier si le placement est gagnant :
	- $\blacktriangleright$  si oui : partie terminée,
	- $\triangleright$  si non : changement de joueur.

**Activité 2 :** Donner une signature pour chaque étape de l'algorithme.

[Modéliser](#page-6-0)

# **initialiser\_grille**

 $\triangleright$  rôle : construire la grille du jeu

- **D** paramètres :
	- $\blacktriangleright$  nb col : entier
	- $\blacktriangleright$  nb\_lig : entier
- $\blacktriangleright$  renvoi : tableau de tableaux

[Modéliser](#page-6-0)

#### [Puissance 4](#page-0-0)

[Modéliser](#page-6-0)

# **choisir\_colonne**

- ▶ rôle : demande la colonne où poser le jeton
- **D** paramètres : aucun
- $\blacktriangleright$  renvoi : la colonne choisie

#### [Puissance 4](#page-0-0)

[Modéliser](#page-6-0)

# **est\_remplie**

### $\triangleright$  rôle : vérifie si la colonne est remplie jusqu'en haut

- **P** paramètres :
	- $\blacktriangleright$  grille : tableau
	- $\blacktriangleright$  colonne : entier

▶ renvoi : booléen, vrai si la colonne est remplie

# **placer\_jeton**

- $\triangleright$  rôle : place le jeton
- $\blacktriangleright$  paramètres :
	- $\blacktriangleright$  grille : tableau
	- $\blacktriangleright$  colonne : entier

 $\triangleright$  renvoi : entier, la ligne où le jeton est placé

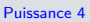

[Modéliser](#page-6-0)

### **verif\_gagnant**

- $\triangleright$  rôle : place le jeton
- $\blacktriangleright$  paramètres :
	- $\blacktriangleright$  grille : tableau
	- $\blacktriangleright$  joueur : entier
	- $\blacktriangleright$  ligne : entier
	- $\blacktriangleright$  colonne : entier

### **• renvoi : booléen, vrai si le joueur a gagné**

#### [Puissance 4](#page-0-0)

[Modéliser](#page-6-0)

[Modéliser](#page-6-0)

### **Remarque**

Il sera peut-être nécessaire d'écrire d'autres fonctions internes pour exécuter certaines tâches, rendre le code plus lisible…

# <span id="page-17-0"></span>Sommaire

1. [Identifier les besoins](#page-3-0)

2. [Modéliser](#page-6-0)

### 3. [Implémenter](#page-17-0)

[Puissance 4](#page-0-0)

[Implémenter](#page-17-0)

# Implémenter

#### [Puissance 4](#page-0-0)

[Implémenter](#page-17-0)

# **À retenir**

Il s'agit de **transformer en code informatique** l'algorithme modélisé.

[Implémenter](#page-17-0)

### **Activité 3 :**

- 1. Télécharger et extraire le dossier compressé **puissance4-annexe.zip** sur le site <https://cviroulaud.github.io>
- 2. Ouvrir le fichier **puissance4.py**

[Implémenter](#page-17-0)

Le programme principal implémente l'algorithme général.

[Implémenter](#page-17-0)

### $1 \vert \text{grille} = \text{initialiser\_grille}()$

 $2$  joueur = ROUGE

Code 1 – Initialisation

### **Remarque**

La couleur (**ROUGE**) du joueur est stockée dans une **constante**.

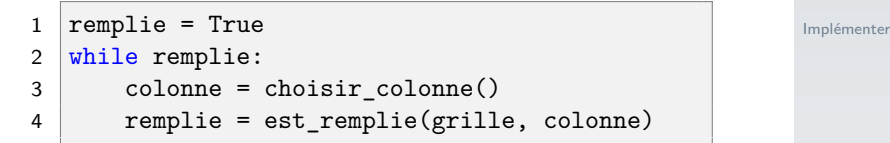

Code 2 – Demander la colonne et vérifier

### **Remarque**

Il faut initialiser la variable **remplie**.

[Implémenter](#page-17-0)

### 1 ligne = placer\_jeton(grille, colonne, joueur)

Code 3 – Placer le jeton

### **Remarque**

On récupère la valeur de la **ligne**.

```
Implémenter
```

```
1 if verif_gagnant(grille, joueur, ligne, colonne):
2 \mid gagnant = True
3 print(afficher gagnant(joueur))
4 \midelse:
5 # au tour de l'autre joueur
6 joueur = changer joueur(joueur)
```
Code 4 – Vérifier le gagnant

# **Remarques**

- ► Le code est découpé en fichiers puis en fonctions.
- $\blacktriangleright$  Le programme principal est simplifié au maximum.
- $\blacktriangleright$  La partie graphique est pour l'instant hors programme.

[Implémenter](#page-17-0)

### **Activité 4 :**

- 1. Ouvrir le fichier **constantes.py**. Il contient des variables utilisables dans tout le programme. Elles ne doivent pas être modifiées.
- 2. Ouvrir le fichier **fonctions\_placement.py**
- 3. Compléter la fonction **initialiser\_grille** en construisant la grille par compréhension.
- 4. Compléter la fonction **est\_remplie** qui vérifie si la colonne est remplie.

```
1 def initialiser grille() \rightarrow list:
2 \frac{1}{2} \frac{1}{2} \frac{1}{2} \frac{1}{2} \frac{1}{2} \frac{1}{2} \frac{1}{2} \frac{1}{2} \frac{1}{2} \frac{1}{2} \frac{1}{2} \frac{1}{2} \frac{1}{2} \frac{1}{2} \frac{1}{2} \frac{1}{2} \frac{1}{2} \frac{1}{2} \frac{1}{2} \frac{1}{2} \frac{1}{2} \frac{1}{23 construire la grille du jeu
4
5 Returns:
6 list: un tableau de HAUTEUR lignes et
          LARGEUR colonnes
7 " """
8 return [ [VIDE for i in range(LARGEUR)]
9 for j in range (HAUTEUR) ]
```
Code 5 – Initialiser

#### [Puissance 4](#page-0-0)

[Implémenter](#page-17-0)

```
Puissance 4
```

```
Implémenter
 1 def est_remplie(grille: list, colonne: int) -> bool:
  2 \frac{1}{2} \frac{1}{2} \frac{1}{2} \frac{1}{2} \frac{1}{2} \frac{1}{2} \frac{1}{2} \frac{1}{2} \frac{1}{2} \frac{1}{2} \frac{1}{2} \frac{1}{2} \frac{1}{2} \frac{1}{2} \frac{1}{2} \frac{1}{2} \frac{1}{2} \frac{1}{2} \frac{1}{2} \frac{1}{2} \frac{1}{2} \frac{1}{23 vérifie si la colonne est remplie jusqu'en haut
  4
 5 Args:
 6 grille (list): le jeu
  7 colonne (int): la colonne
 8
 9 Returns:
10 bool: True si la colonne est remplie
11 \frac{1}{2} \frac{1}{2} \frac{1}{2} \frac{1}{2} \frac{1}{2} \frac{1}{2} \frac{1}{2} \frac{1}{2} \frac{1}{2} \frac{1}{2} \frac{1}{2} \frac{1}{2} \frac{1}{2} \frac{1}{2} \frac{1}{2} \frac{1}{2} \frac{1}{2} \frac{1}{2} \frac{1}{2} \frac{1}{2} \frac{1}{2} \frac{1}{12 # il suffit de vérifier si l'emplacement le plus
                haut est vide
13 return not(gri11e[0][colonne] == VIDE)
```

```
Code 6 – Colonne remplie ?
```
### Activité 5 :

- 1. Pour placer le jeton on écrit une fonction intermédiaire : **tomber\_ligne(grille: list,** colonne:  $\text{int}) \rightarrow \text{int}$ . Elle renvoie la position du jeton qui est tombé.
- 2. En utilisant la fonction précédente, compléter la fonction **placer\_jeton**

#### [Puissance 4](#page-0-0)

```
implémenter de la position de la position de la position de la position de la position de la position de la po<br>Implémente de la position de la position de la position de la position de la position de la position de la pos
1 def tomber_ligne(grille: list, colonne: int) \rightarrow int:
2 \mid ligne = 0
3 while ligne < HAUTEUR and grille[ligne][colonne] == VIDE:
4 # on descend tant qu'on n'est pas en bas ou sur une
         case remplie
5 ligne = ligne + 1
6
7 # renvoie la dernière place vide
8 return ligne-1
```
Code 7 – Trouve la ligne d'arrivée

[Implémenter](#page-17-0)

```
1 def placer_jeton(grille: list, colonne: int, joueur) -> int:
2 ligne = tomber ligne(grille, colonne)
3 grille[ligne][colonne] = joueur
4 return ligne
```
Code 8 – Place le jeton

[Implémenter](#page-17-0)

### **Activité 6 :** Étude du reste du code :

- 1. Comment fonctionne la fonction **verif\_gagnant** ?
- 2. Dans la fonction **verif\_verticale**, quelles sont les conditions pour que la boucle **while** soit exécutée ?
- 3. Que faut-il ajouter pour vérifier les diagonales ?

#### [Puissance 4](#page-0-0)

[Implémenter](#page-17-0)

1 if verif verticale(grille, joueur, ligne, colonne) or  $\setminus$ 2 verif horizontale droite(grille, joueur, ligne, colonne) or  $\setminus$ 3 verif\_horizontale\_gauche(grille, joueur, ligne, colonne):

Code 9 – Gagnant ?

Pour gagner il suffit (**or**) qu'une des conditions soient vérifiée.

### **Remarque**

Pour vérifier si la partie est gagnée il suffit de regarder vers le bas de la grille.

```
1 while ligne \lt HAUTEUR and \lt2 grille[ligne][colonne] == joueur and \
3 compteur < 4:
```
- on ne sort pas de la grille,
- les jetons sont de la même couleur.
- $\triangleright$  on n'a pas encore 4 jetons de même couleur.

[Puissance 4](#page-0-0)

[Implémenter](#page-17-0)

<span id="page-35-0"></span>Pour améliorer le jeu il faut :

- **P** créer les fonctions **verif** diagonale,
- **Inducate in the modition dela fonction verif\_gagnant.**

[Puissance 4](#page-0-0)

[Implémenter](#page-17-0)

1 if verif verticale(grille, joueur, ligne, colonne) or  $\setminus$ 2 verif horizontale droite(grille, joueur, ligne, colonne) or  $\setminus$ 3 verif horizontale gauche(grille, joueur, ligne, colonne) or  $\setminus$ 4 verif diagonale(grille, joueur, ligne, colonne):